# QGIS SIG BUREAUTIQUE NIVEAU 2 - AVANCE

# **OBJECTIFS PEDAGOGIQUES**

Cette formation est destinée aux personnes qui souhaitent aller plus loin avec QGIS, que ce soit en modélisation type ETL ou avec les outils d'analyse spatiale vecteur et raster

A l'issue du stage, les participants seront capables de :

- Mettre en place des chaînes de traitements automatisées dans QGIS
- Concevoir des règles de symbologie et d'étiquetage avancées
- Croiser et analyser des données raster via des algorithmes dédiés
- **·** Utiliser la calculatrice Raster

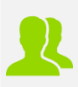

# **PUBLIC CONCERNE**

Techniciens, ingénieurs

# **PREREQUIS**

Avoir des bases en informatique et avoir déjà manipulé QGIS

## **MOYENS PEDAGOGIQUES**

Mise à disposition d'une licence logicielle : oui

Support pédagogique au format numérique remis au stagiaire (avec exemples concrets et exercices pratiques)

Questionnaire d'évaluation et attestation de fin de formation

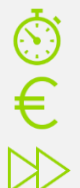

**DUREE >** 3 j. (21h de formation)

**TARIFS >** Sur devis

# **MODALITES ET DELAIS D'ACCES**

Aucune sélection pré-requise Dates à convenir

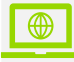

## **INSCRIPTIONS**

Courriel **>** formation@arxit.com Tél. **>** +33 (0)5 46 34 07 71

Pour l'accessibilité de personnes en situation de handicap, nous consulter.

#### **SYMBOLOGIE AVANCEE**

Import de symboles ou comment gagner du temps

Afficher vos couches suivant votre échelle de travail

Découvrir les niveaux de symbole

Étiquettes et conditions d'affichage

Réaliser un rendu basé sur un ensemble de règles

#### **INTRODUCTION A LA BOITE A OUTILS QGIS**

Prise en main de la boite à outils Analyse spatiale avancée Prise en main du Modeleur graphique Algorithmes et flux Conception d'un modèle de traitement

## **LA CALCULATRICE RASTER**

Prise en main de la calculatrice Raster Prise en main de l'algorithme Raster **Calculator** 

Analyse spatiale Raster

Rastérisation et distances

Reclassification des valeurs

Pondération des valeurs

Analyse de données terrain basée sur un MNE / MNT

Carte d'ombrage

Carte des pentes

Découpage d'un Raster

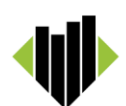